# Package 'wordnet'

December 4, 2020

Title WordNet Interface

Version 0.1-15

Description An interface to WordNet using the Jawbone Java API to WordNet. WordNet (<https://wordnet.princeton.edu/>) is a large lexical database of English. Nouns, verbs, adjectives and adverbs are grouped into sets of cognitive synonyms (synsets), each expressing a distinct concept. Synsets are interlinked by means of conceptual-semantic and lexical relations. Please note that WordNet(R) is a registered tradename. Princeton University makes WordNet available to research and commercial users free of charge provided the terms of their license (<https://wordnet.princeton.edu/license-and-commercial-use>) are followed, and proper reference is made to the project using an appropriate citation (<https://wordnet.princeton.edu/citing-wordnet>).

**Imports** rJava  $(>= 0.6-3)$ 

**SystemRequirements** Java  $(>= 5.0)$ ; WordNet database files (direct download: <https://wordnetcode.princeton.edu/3.0/WNdb-3.0.tar.gz>; Debian and Fedora package: wordnet)

License MIT + file LICENSE

URL <https://wordnet.princeton.edu/>,

<https://sites.google.com/site/mfwallace/jawbone>

NeedsCompilation no

Author Ingo Feinerer [aut], Kurt Hornik [aut, cre] (<https://orcid.org/0000-0003-4198-9911>), Mike Wallace [ctb, cph] (Jawbone Java WordNet API library)

Maintainer Kurt Hornik <Kurt.Hornik@R-project.org>

Repository CRAN

Date/Publication 2020-12-04 11:24:43 UTC

# R topics documented:

getDict . . . . . . . . . . . . . . . . . . . . . . . . . . . . . . . . . . . . . . . . . . . . [2](#page-1-0)

#### <span id="page-1-0"></span>2 getDict services and the contract of the contract of the contract of the contract of the contract of the contract of the contract of the contract of the contract of the contract of the contract of the contract of the con

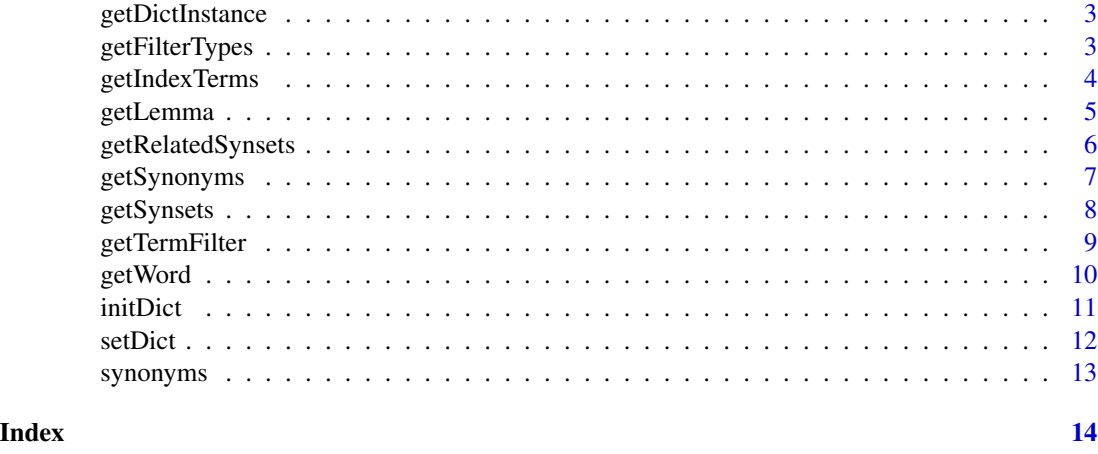

getDict *Get Default Dictionary*

# Description

The package wordnet tries to locate a valid WordNet installation on start up by investigating the WNHOME environment variable and by trying default installation locations. On success it acquires a pointer to the actual WordNet dictionary and stores internally a reference to the dictionary instance. getDict returns this default reference.

# Usage

getDict()

# Details

You can manually point the package to the WordNet installation via [setDict](#page-11-1).

#### Value

A dictionary instance.

#### Author(s)

Ingo Feinerer

# References

C. Fellbaum (1998). *WordNet: An Electronic Lexical Database*. Cambridge, MA: MIT Press. <https://mitpress.mit.edu/books/wordnet>

M. Wallace (2007). Jawbone Java WordNet API. [https://sites.google.com/site/mfwallace/](https://sites.google.com/site/mfwallace/jawbone) [jawbone](https://sites.google.com/site/mfwallace/jawbone)

# <span id="page-2-0"></span>getDictInstance 3

# Examples

if(initDict()) getDict()

getDictInstance *Get a Dictionary Instance*

# Description

Returns an instance to a WordNet dictionary.

# Usage

getDictInstance()

# Value

A dictionary object.

# Author(s)

Ingo Feinerer

#### References

M. Wallace (2007). Jawbone Java WordNet API. [https://sites.google.com/site/mfwallace/](https://sites.google.com/site/mfwallace/jawbone) [jawbone](https://sites.google.com/site/mfwallace/jawbone)

# Examples

```
if(initDict())
 getDictInstance()
```
getFilterTypes *Get Available Filter Types*

# Description

Get available filter types.

# Usage

getFilterTypes()

#### Value

A character vector with available filter types.

# Author(s)

Ingo Feinerer

# References

M. Wallace (2007). Jawbone Java WordNet API. [https://sites.google.com/site/mfwallace/](https://sites.google.com/site/mfwallace/jawbone) [jawbone](https://sites.google.com/site/mfwallace/jawbone)

# Examples

getFilterTypes()

<span id="page-3-1"></span>getIndexTerms *Get Index Terms*

# Description

Get index terms from a WordNet dictionary as specified by a filter.

# Usage

```
getIndexTerms(pos, maxLimit, filter)
```
# Arguments

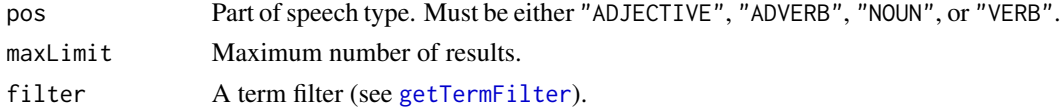

# Value

A list of index terms.

# Author(s)

Ingo Feinerer

#### References

M. Wallace (2007). Jawbone Java WordNet API. [https://sites.google.com/site/mfwallace/](https://sites.google.com/site/mfwallace/jawbone) [jawbone](https://sites.google.com/site/mfwallace/jawbone)

```
if(initDict()) {
 filter <- getTermFilter("StartsWithFilter", "car", TRUE)
  getIndexTerms("NOUN", 5, filter)
}
```
<span id="page-3-0"></span>

<span id="page-4-0"></span>

Retrieve the lemma (i.e., word) of an index term.

# Usage

getLemma(indexterm)

#### Arguments

indexterm The index term whose lemma is returned.

# Value

A character vector holding the index term lemma.

#### Author(s)

Ingo Feinerer

# References

M. Wallace (2007). Jawbone Java WordNet API. [https://sites.google.com/site/mfwallace/](https://sites.google.com/site/mfwallace/jawbone) [jawbone](https://sites.google.com/site/mfwallace/jawbone)

### See Also

[getIndexTerms](#page-3-1)

```
if(initDict()) {
  filter <- getTermFilter("StartsWithFilter", "car", TRUE)
  terms <- getIndexTerms("NOUN", 5, filter)
  sapply(terms, getLemma)
}
```
<span id="page-5-0"></span>getRelatedSynsets *Get Related Synsets for a Synset*

# Description

Get related synsets for a given synset based on a pointer symbol.

### Usage

getRelatedSynsets(synset, pointerSymbol)

# Arguments

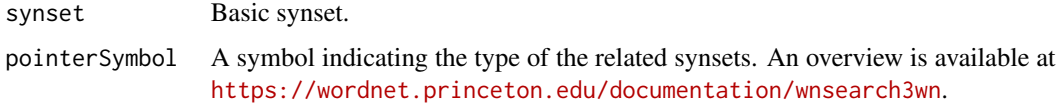

# Value

A list of synsets.

# Author(s)

Ingo Feinerer

#### References

M. Wallace (2007). Jawbone Java WordNet API. [https://sites.google.com/site/mfwallace/](https://sites.google.com/site/mfwallace/jawbone) [jawbone](https://sites.google.com/site/mfwallace/jawbone)

#### See Also

[getSynsets](#page-7-1)

```
if(initDict()) {
 filter <- getTermFilter("ExactMatchFilter", "hot", TRUE)
 terms <- getIndexTerms("ADJECTIVE", 5, filter)
 synsets <- getSynsets(terms[[1]])
 related <- getRelatedSynsets(synsets[[1]], "!")
 sapply(related, getWord)
}
```
<span id="page-6-1"></span><span id="page-6-0"></span>

Get synonyms for a given index term.

# Usage

getSynonyms(indexterm)

# Arguments

indexterm The input index term.

# Value

A character vector holding the synonyms for the given index term.

#### Author(s)

Ingo Feinerer

# References

M. Wallace (2007). Jawbone Java WordNet API. [https://sites.google.com/site/mfwallace/](https://sites.google.com/site/mfwallace/jawbone) [jawbone](https://sites.google.com/site/mfwallace/jawbone)

### See Also

[getIndexTerms](#page-3-1)

```
if(initDict()) {
  filter <- getTermFilter("ExactMatchFilter", "company", TRUE)
  terms <- getIndexTerms("NOUN", 5, filter)
  getSynonyms(terms[[1]])
}
```
<span id="page-7-1"></span><span id="page-7-0"></span>

Get synsets for a given index term.

# Usage

getSynsets(indexterm)

# Arguments

indexterm The input index term.

#### Value

A list of synsets.

# Author(s)

Ingo Feinerer

# References

M. Wallace (2007). Jawbone Java WordNet API. [https://sites.google.com/site/mfwallace/](https://sites.google.com/site/mfwallace/jawbone) [jawbone](https://sites.google.com/site/mfwallace/jawbone)

### See Also

[getIndexTerms](#page-3-1)

```
if(initDict()) {
  filter <- getTermFilter("ExactMatchFilter", "hot", TRUE)
  terms <- getIndexTerms("ADJECTIVE", 5, filter)
  getSynsets(terms[[1]])
}
```
<span id="page-8-1"></span><span id="page-8-0"></span>getTermFilter *Get a Term Filter*

# Description

Get a term filter.

### Usage

getTermFilter(type, word, ignoreCase)

# Arguments

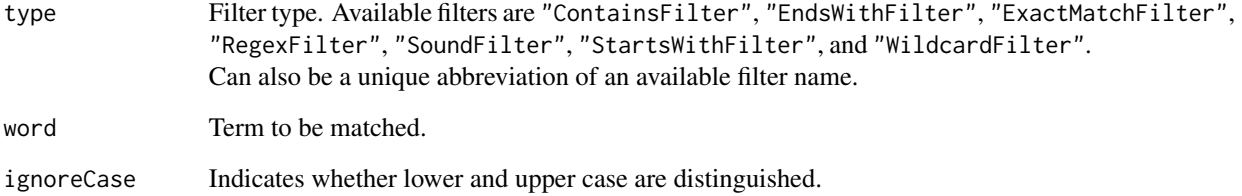

# Value

A term filter.

# Author(s)

Ingo Feinerer

# References

M. Wallace (2007). Jawbone Java WordNet API. [https://sites.google.com/site/mfwallace/](https://sites.google.com/site/mfwallace/jawbone) [jawbone](https://sites.google.com/site/mfwallace/jawbone)

```
if(initDict())
 getTermFilter("StartsWithFilter", "car", TRUE)
```
<span id="page-9-0"></span>

Get the words in a synset.

# Usage

getWord(synset)

# Arguments

synset The synset whose words are returned.

# Value

A character vector holding the words.

#### Author(s)

Ingo Feinerer

# References

M. Wallace (2007). Jawbone Java WordNet API. [https://sites.google.com/site/mfwallace/](https://sites.google.com/site/mfwallace/jawbone) [jawbone](https://sites.google.com/site/mfwallace/jawbone)

#### See Also

[getSynsets](#page-7-1)

```
if(initDict()) {
 filter <- getTermFilter("ExactMatchFilter", "hot", TRUE)
 terms <- getIndexTerms("ADJECTIVE", 5, filter)
 synsets <- getSynsets(terms[[1]])
 related <- getRelatedSynsets(synsets[[1]], "!")
 sapply(related, getWord)
}
```
<span id="page-10-0"></span>

Initializes the WordNet dictionary using the Jawbone Java API to WordNet.

#### Usage

```
initDict(pathData = "")
```
# Arguments

pathData Path to the WordNet data files.

#### Details

In case the user supplied path is invalid the function tries to find the installation itself by investigating the WNHOME environment variable and by trying default installation locations.

#### Value

A logical value indicating whether a valid WordNet installation has been found.

# Author(s)

Ingo Feinerer

## References

C. Fellbaum (1998). *WordNet: An Electronic Lexical Database*. Cambridge, MA: MIT Press. <https://mitpress.mit.edu/books/wordnet>

M. Wallace (2007). Jawbone Java WordNet API. [https://sites.google.com/site/mfwallace/](https://sites.google.com/site/mfwallace/jawbone) [jawbone](https://sites.google.com/site/mfwallace/jawbone)

#### Examples

## Not run: initDict("/usr/local/WordNet-3.0/dict")

<span id="page-11-1"></span><span id="page-11-0"></span>

The package wordnet tries to locate a valid WordNet installation on start up by investigating the WNHOME environment variable and by trying default installation locations. On success it acquires a pointer to the actual WordNet dictionary and stores internally a reference to the dictionary instance. However, if this procedure does not work automatically in your environment, you can provide the path to the WordNet installation and set the internal default reference via this function.

#### Usage

```
setDict(pathData)
```
#### Arguments

pathData Path to the WordNet data files.

# Value

A dictionary instance.

#### Author(s)

Ingo Feinerer

#### References

C. Fellbaum (1998). *WordNet: An Electronic Lexical Database*. Cambridge, MA: MIT Press. <https://mitpress.mit.edu/books/wordnet>

M. Wallace (2007). Jawbone Java WordNet API. [https://sites.google.com/site/mfwallace/](https://sites.google.com/site/mfwallace/jawbone) [jawbone](https://sites.google.com/site/mfwallace/jawbone)

#### Examples

## Not run: setDict("/usr/local/WordNet-3.0/dict")

<span id="page-12-0"></span>

Get synonyms for a given word.

# Usage

synonyms(word, pos)

# Arguments

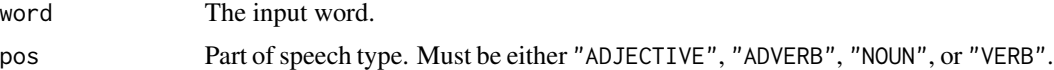

# Value

A character vector holding the synonyms for the given word.

# Author(s)

Ingo Feinerer

# See Also

[getSynonyms](#page-6-1)

```
if(initDict())
 synonyms("company", "NOUN")
```
# <span id="page-13-0"></span>Index

∗ attribute getLemma, [5](#page-4-0) ∗ file getDict, [2](#page-1-0) getDictInstance, [3](#page-2-0) getFilterTypes, [3](#page-2-0) getIndexTerms, [4](#page-3-0) getRelatedSynsets, [6](#page-5-0) getSynonyms, [7](#page-6-0) getSynsets, [8](#page-7-0) getTermFilter, [9](#page-8-0) getWord, [10](#page-9-0) initDict, [11](#page-10-0) setDict, [12](#page-11-0) synonyms, [13](#page-12-0) getDict, [2](#page-1-0) getDictInstance, [3](#page-2-0) getFilterTypes, [3](#page-2-0) getIndexTerms, [4,](#page-3-0) *[5](#page-4-0)*, *[7,](#page-6-0) [8](#page-7-0)* getLemma, [5](#page-4-0) getRelatedSynsets, [6](#page-5-0) getSynonyms, [7,](#page-6-0) *[13](#page-12-0)* getSynsets, *[6](#page-5-0)*, [8,](#page-7-0) *[10](#page-9-0)* getTermFilter, *[4](#page-3-0)*, [9](#page-8-0) getWord, [10](#page-9-0) initDict, [11](#page-10-0) setDict, *[2](#page-1-0)*, [12](#page-11-0)

synonyms, [13](#page-12-0)